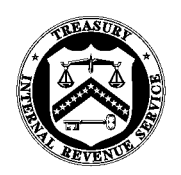

**LARGE BUSINESS AND INTERNATIONAL DIVISION** 

## **DEPARTMENT OF THE TREASURY** INTERNAL REVENUE SERVICE WASHINGTON, DC 20224

June 29, 2018

Control Number: LB&I-04-0618-011 Expiration Date: 06/29/2020 Affected IRM: 4.60.1

## MEMORANDUM FOR AUTOMATIC EXCHANGE OF INFORMATION PERSONNEL

- FROM: Douglas W. O'Donnell /s/ Nikole C. Flax Commissioner, Large Business and International Division
- SUBJECT: Interim Guidance on Record Keeping Requirements for Traditional Automatic Exchange of Information (AEOI)

**Purpose:** This memorandum issues guidance on the record keeping requirements and procedures relating to the traditional AEOI program pending the update of IRM 4.60.1. This guidance is being released to formalize record keeping requirements with respect to traditional AEOI, for all AEOI personnel

**Background:** TIGTA Report 2015-30-021

**Procedural Change:** The attached check sheet provides instructions on how to record and track traditional AEOI submissions.

**Effect on Other Documents**: This guidance will be incorporated into IRM 4.60.1 by a date not to exceed two years from the date of this memorandum.

**Effective Date:** Issue date

**Contact:** Michael Hayden, AEOI Program Manager, (202) 317-8684

Attachment

Distribution: [www.IRS.gov](http://www.irs.gov/)

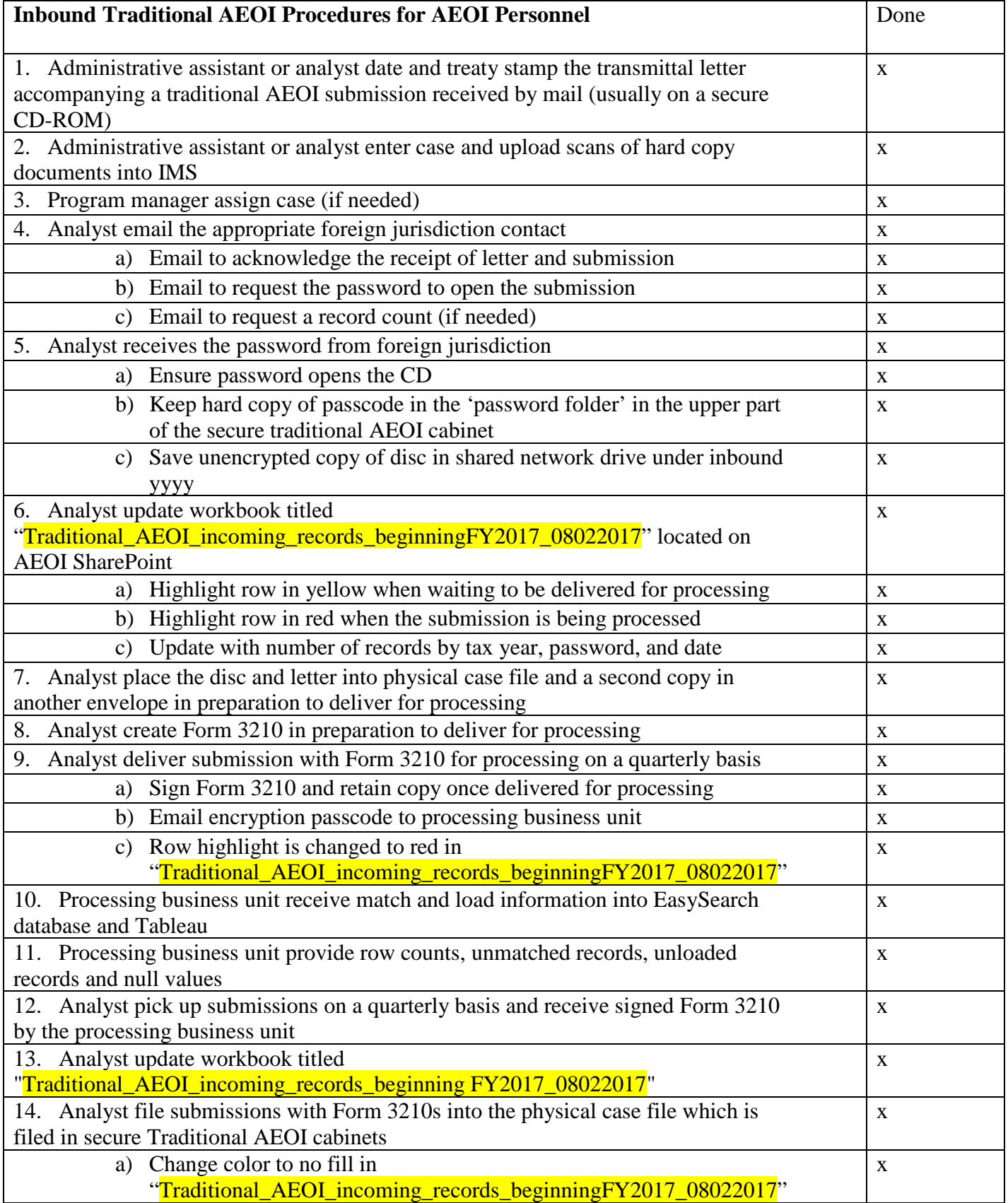

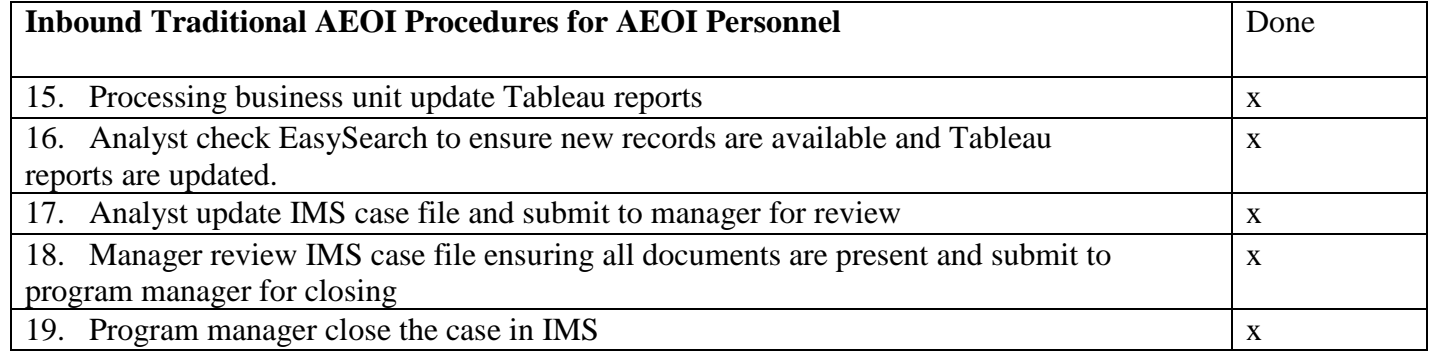